<span id="page-0-0"></span>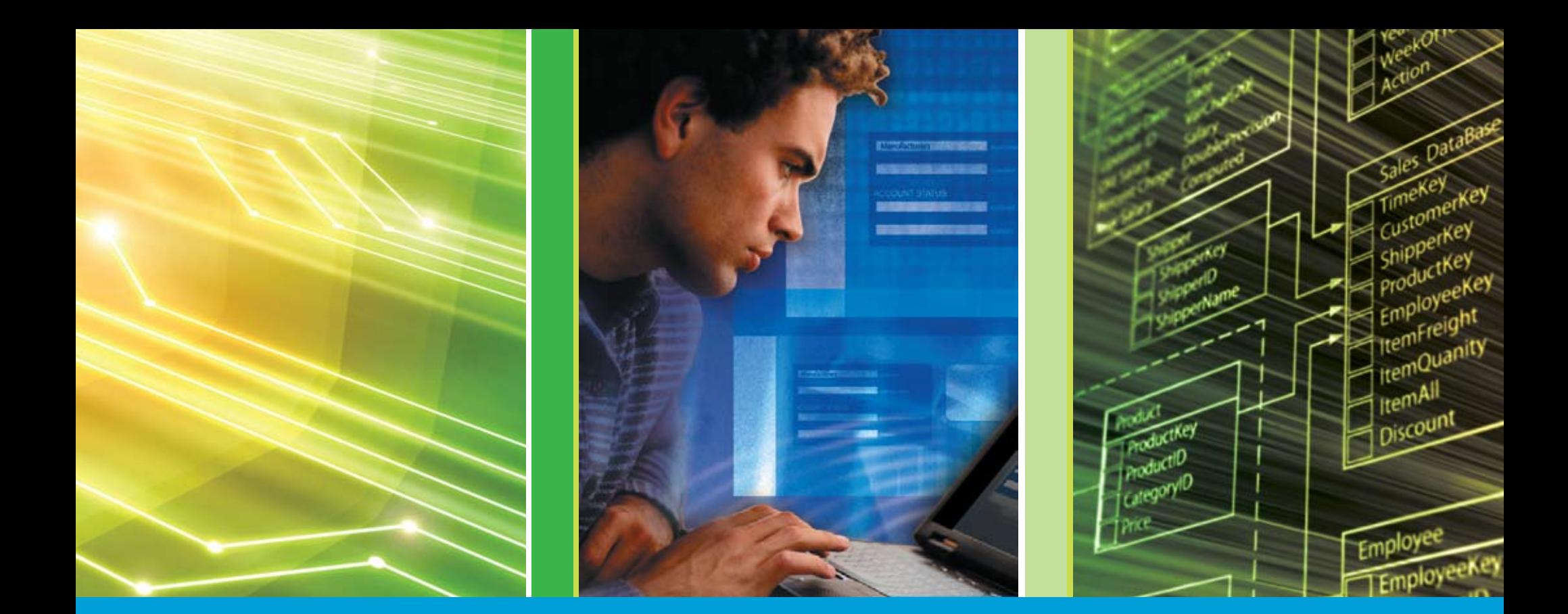

## **[le strategie che funzionano](#page-1-0) Ridurre i costi IT:**

## <span id="page-1-0"></span>Sommario *<sup>2</sup>*

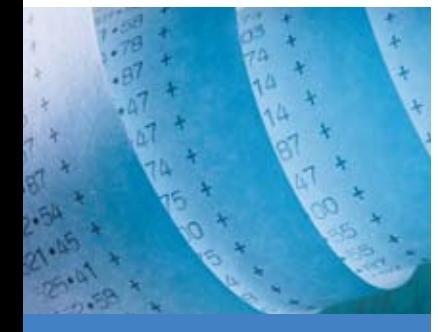

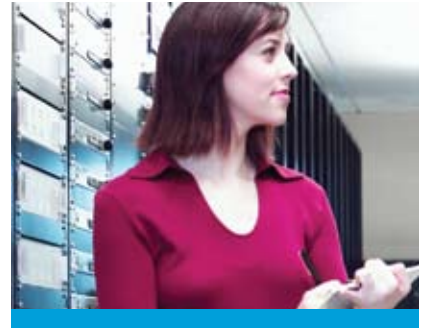

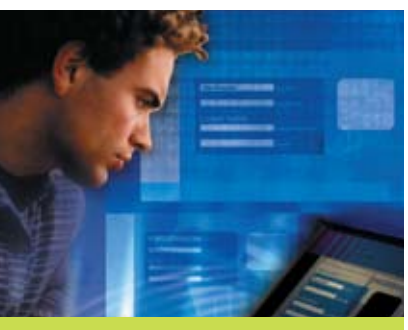

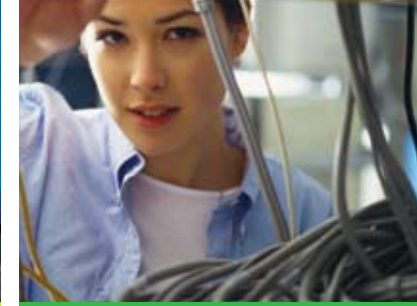

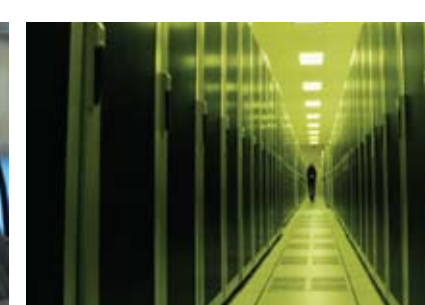

### amministrazione

Se l'amministrazione del vostro database fa crescere i costi IT, approfittate delle funzionalità che rendono più produttivo il lavoro del DBA

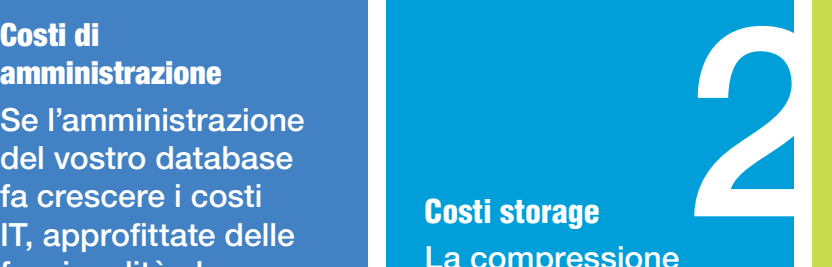

La compressione dei dati non fa risparmiare solo spazio disco, ma reduce anche i tempi di backup e la spesa energetica

**[amministrazione](#page-3-0) interese interese interventional costi di interventional di amministrazione di state di venuti<br>Costi di costi di contra l'amministrazione di state di venuti di venuti di venuti di venuti di venuti di venut** 

**Costi** 

**Costi di** 

Costi di sviluppo La soluzioni IBM aumentano la produttivitè degli sviluppatori e riducono i colli di bottiglia

**[sviluppo](#page-8-0)** 

elle<br>
Lacompressione<br>
dei dati non fa<br>
risparmiare solo<br>
risparmiare solo<br>
spazio disco, ma<br>
reduce anche i<br>
tempi di backup e<br>
prestazioni del<br>
prestazioni del<br>
prestazioni del<br>
prestazioni del<br>
prestazioni del<br>
prestazi Costi dei server Ottimizzare le prestazioni del 4 database vi aiuta ad eliminare o rimandare nuove spese per l'hardware e riduce la bolletta energetica

> **[Costi dei](#page-10-0)  server**

Perchè passare a DB2

La scelta del database sul software, sulle risorse umane e sulle spese generali siete certi di avere il database giusto?

**perChè** 

**passared a discrete a discrete interest of the storm of the storm of the storm of the storm of the storm of the storm of the storm of the storm of the storm of the storm of the storm of the storm of the storm of the storm** 

### <span id="page-2-0"></span>Introduzione

*3*

ome tutti gli IT Manager di oggi, anche voi dovete ridurre i costi, e probabilmente state<br>pensando a come farlo nel modo più intelligente. Ma ridurre i costi è solo una faccia della<br>medaglia: l'altra è farlo senza penalizz pensando a come farlo nel modo più intelligente. Ma ridurre i costi è solo una faccia della medaglia: l'altra è farlo senza penalizzare le prestazioni, l'affidabilità e la scalabilità o, in sintesi, la capacità dell' IT di supportare gli obiettivi di business dell'azienda.

Anche se forse non è ovvio, il database che l'azienda utilizza influenza tutte queste variabili. Le spese di amministrazione del database sono una percentuale consistente delle spese IT? Non tutti i database sono uguali da questo punto di vista. La vostra infrastruttura storage sta crescendo in modo incontrollabile? Il problema potrebbe essere il modo in cui il vostro database gestisce i dati. E infine, il vostro attuale database potrebbe anche provocare ritardi nei progetti di sviluppo, a seconda di quanto facile o difficile sia lavorarci.

Dato il ruolo di fondamento dell'intera infrastruttura software, il vostro database ha una grande influenza sui costi. Questo eBook esamina brevemente tutti i modi in cui il database aziendale può aiutare, o al contrario ostacolare, il raggiungimento degli obiettivi aziendali. Vi mostreremo anche come IBM® DB2® possa farvi scoprire risparmi mentre vi fornisce maggiori prestazioni, più automazione, più produttività e maggiore attenzione all'ambiente. Infine, se state valutando le spese IT e state cercando di fare cambiamenti che abbiano un grande impatto sull'azienda, vi spiegheremo perchè il passaggio a DB2 dovrebbe essere in cima alla vostra lista di attività.

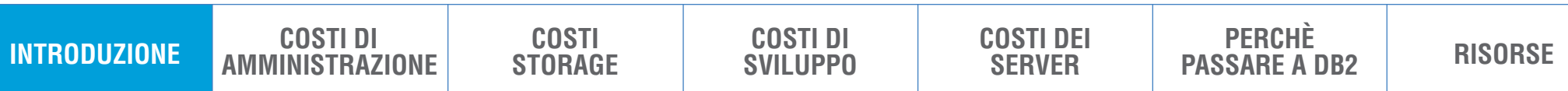

## <span id="page-3-0"></span>Costi di.<br>*amministrazione*

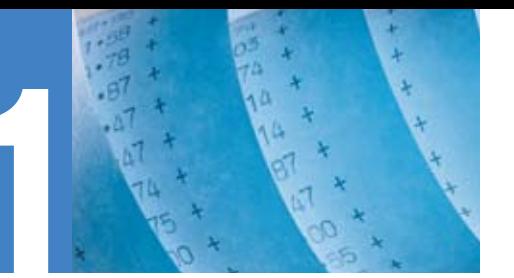

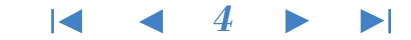

### **valutate i costi di amministrazione del database**

Sebbene i costi di gestione e amministrazione del database siano forse più difficili da misurare e meno apparenti di quelli per l'acquisto di Server, storage e dell'enenrgia elettrica, in realtà essi rappresentano la percentuale maggiore e a più elevata crescita di tutta la spesa IT.

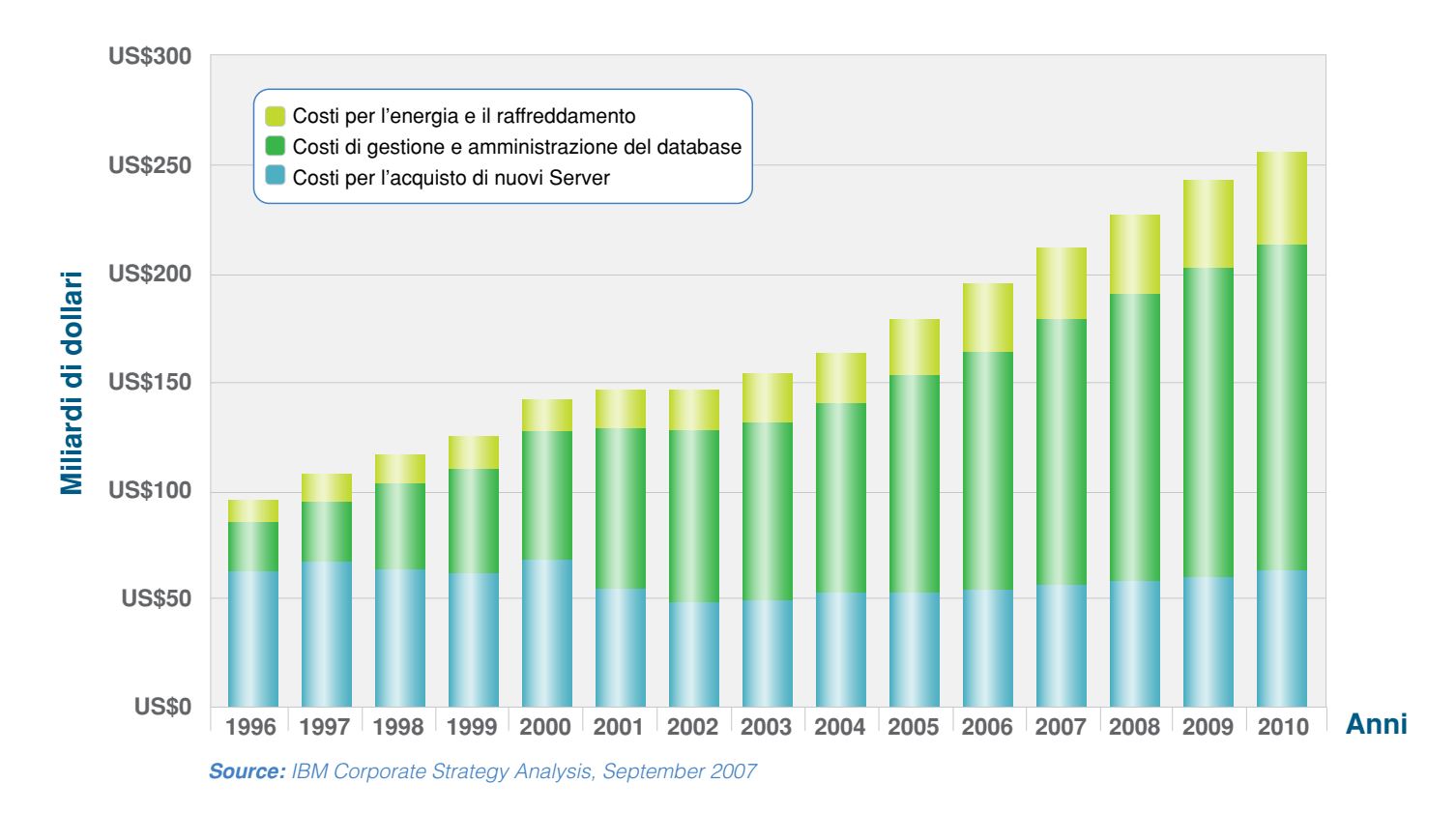

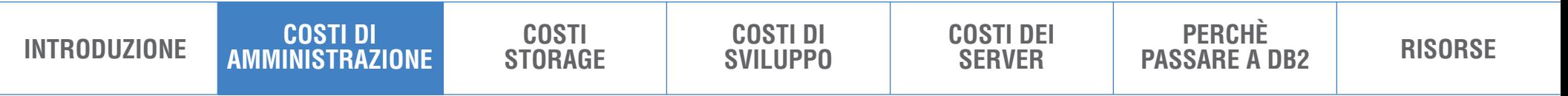

## Costi di *amministrazione*

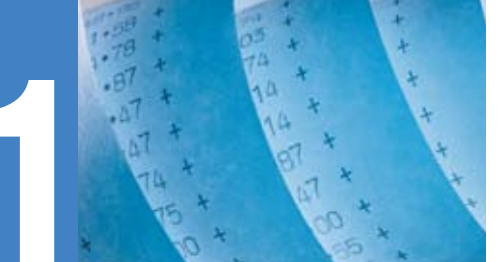

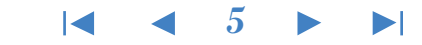

*"Le funzionalità autonomiche mi hanno fatto risparmiare dal 30 al 35% dei miei costi di gestione database."* 

– **Bob Maddocks,**  CEO, Maddocks Systems Il database può aiutarvi a ridurre i costi per la sua amministrazione semplicemente gestendosi da solo il più possible. Un database che renda automatiche operazioni che prima erano a carico del DBA libera risorse che possono essere dedicate a compiti più strategici, e quindi migliora il ritorno dell'investimento (ROI). Inoltre, permette anche di migliorrae il supporto IT senza richie dere nuove risorse, di diminuire il "total cost of ownership" (TCO) e la percentuale di errori dovuti all'intervento umano. **.** 

DB2 aiuta a ridurre i costi del personale tecnico e della gestione del database automatizzando una serie di attività amministrative, come la gestione della memoria, l'allocazione dello storage e le attività di configurazione. Infatti DB2 ha un tale numero di funzioni automatizzate—gestione dello storage, business policy maintenance, lock visualization, built-in monitor, impostazione otti male automatica della maggior parte dei parametri, e molto altro ancora—che in molte situazioni vi sembrerà di viaggiare col pilota automatico. Il risultato è un database che richiede molto meno controlli da parte del DBA, e permette a un minor numero di DBA di gestire ambienti applicativi anche di grandi dimensioni. **.** 

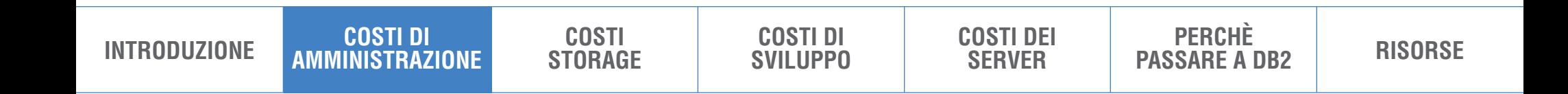

# Costi di *amministrazione*1

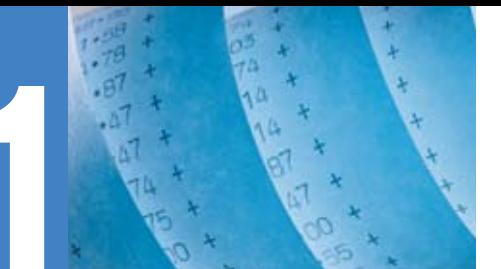

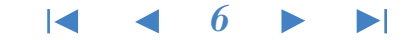

DB2 aiuta a ridurre i costi di amministrazione grazie alle seguenti funzionalità:

- **auto-configurazione:** imposta automaticamente il sistema e ne gestisce i parametri di configurazione
- **auto-riparazione:** aiuta a risolvere automaticamente i problemi appena questi sorgono
- • **auto-ottimizzazione:** reagisce automaticamente alle variazioni di carico e adatta la memoria e altri aspetti software per migliorare continuamente le prestazioni
- • **auto-protezione:** riduce i rischi di sicurezza derivanti da attacchi dall'esterno, individuando e prevenendo gli accessi non autorizzati

*"Con DB2 9, il nostro team di 2 persone può gestire il database insieme a tutto il resto delle loro attività, anche senza tanta conoscenza specialistica. Il livello di automazione e la semplicità dell'interfaccia ci permettono di concentrarci su attività più importanti per il business."* 

–**RolandHeim,**SAP Basis Administrator, INTER Versicherungen

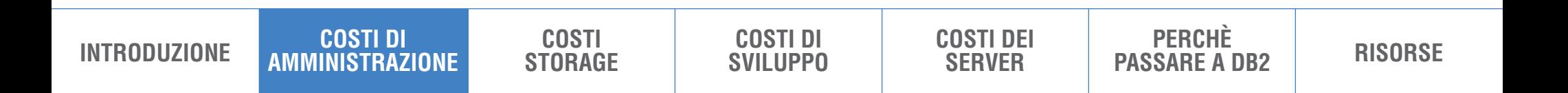

<span id="page-6-0"></span>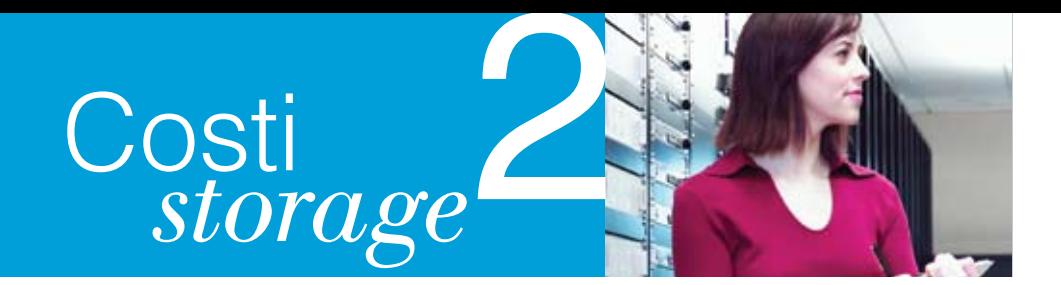

### **sfruttate la tecnologia di compressione dati**

Il volume di dati che le moderne organizzazioni creano, archiviano, salvano e replicano, continua a espandersi, e quindi non è una sorpresa che la crescita dello storage stia superando quella dei Server, e che i costi legati all'hardware storage aumentino costantemente in percentuale della spesa IT. La tecnologia di compressione dei dati può aiutare a controllare meglio tutto ciò e, poichè lo spazio disco è spesso la componente più costosa di un ambiente database, anche una piccola riduzione del sottosistema storage può portare a sostanziali riduzioni del costo globale della soluzione database.

DB2 realizza questo grazie alla sua tecnologia Deep Compression e alla DB2 Storage Optimization Feature, che aiuta a ridurre i requisiti storage. Grazie alla "DB2 row compression", per esempio, si può risparmiare fino all'83% di spazio disco su alcune delle tabelle di maggiori dimensioni.1

*"Con DB2 9 abbiamo misurato percentuali di compressione fino all'83% delle tabelle del datawarehouse. Prevediamo un risparmio di più di 2 milioni di dollari all'inizio, e di 500.000 dollari all'anno."* 

– **MichaelHenson,** Team Lead, Database Delivery Services, SunTrust Bank, Inc.

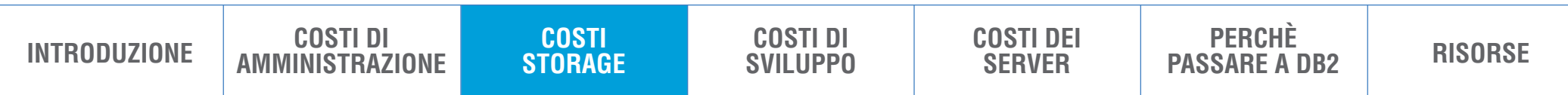

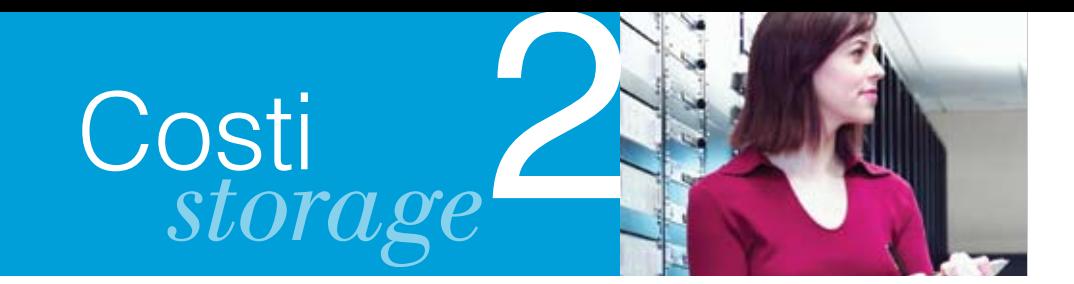

*"Passando a DB2 9 abbiamo risparmiato 2.3 terabyte di storage e abbiamo rimandato spese per l'acquisto di nuovo storage per più di un milione di dollari nell'anno fiscale."* 

– **LeroyHill,** Manager, Database Engineering, CheckFree

Le funzionalità di compressione e di ottimizzazione aiutano a ridurre il numero di dispositivi storage, e questo aiuta a ridurre i costi dell'infrastruttura IT in diversi modi. Quando i dati occupano meno spazio sui dispositivi storage principali, occuperanno meno spazio anche sui dispositivi secondari utilizzati per il "disaster-recovery".

Volumi di dati compressi richiedono meno tempo di backup, riducono il traffico sulla rete e l'impatto sulle prestazioni del sistema, e diminuiscono i tempi per gestire il backup. Meno dispositivi storage richiedono meno potenza e un minor raffreddamento, liberando preziose quote del budget che si possono allocare su altri progetti.

Sommando il risparmio sullo storage nel sito di "disaster recovery", il risparmio di storage per il backup, il risparmio di spazio fisico, i minori costi elettrici e infrastrutturali legati allo storage, passare a DB2 può significare un risparmio consistente per il vostro business. Infatti, passare da Oracle a DB2 e approfittare della compressione e della tecnologia di ottimizzazione dello storage vi può fare risparmiare fino al 30% dei costi storage su un periodo di 5 anni.<sup>2</sup>

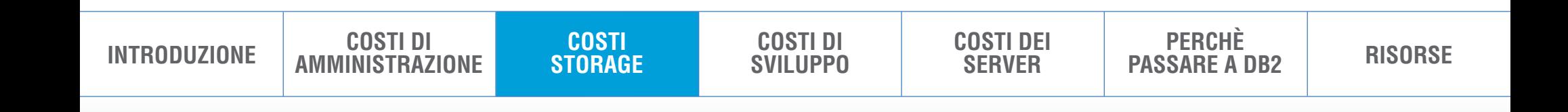

# <span id="page-8-0"></span>Costi di *sviluppo*3

*9*

### **valutate i costi di sviluppo**

Date le restrizioni sui budget e il carico di lavoro che aumenta, gli sviluppatori hanno sempre meno tempo per soddisfare una domanda crescente di nuove applicazioni e nuove funzionalità. I dipartimenti IT sono comprensibilmante focalizzati sui grandi progetti aziendali e sulla disponibilità dei sistemi, e questo lascia davvero poco tempo per sviluppare applicazioni per piccoli gruppi di utenti.

Questa sproporzione tra le risorse disponibili e le esigenze ha creato un "gap" che cresce tra le diverse funzioni di business che chiedono applicazioni "ad-hoc" e la capacità del team IT di svilupparle: ci vuole quindi una strategia che aumenti molto la produttività degli sviluppatori, in modo che possano fornire agli utenti business le applicazioni che servono loro per lavorare meglio.

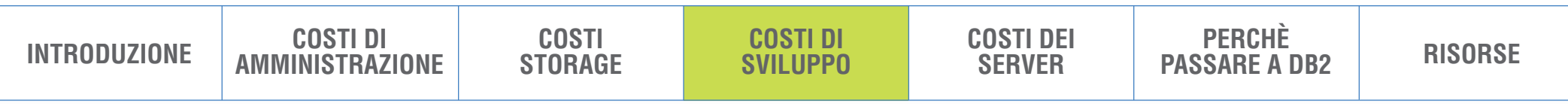

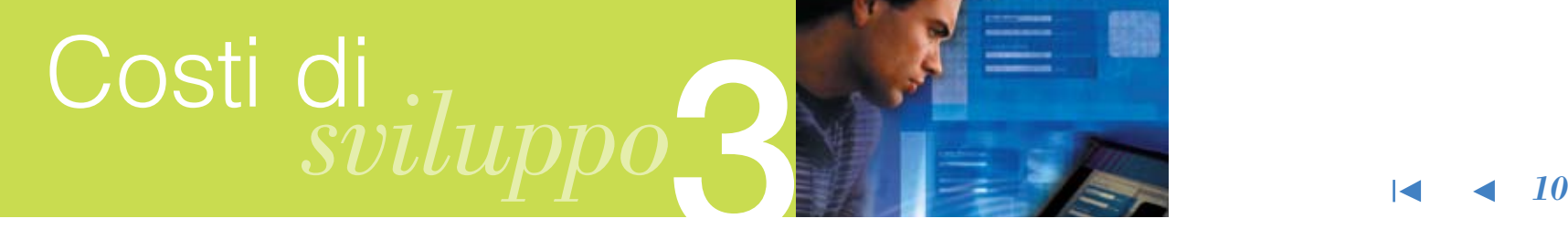

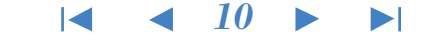

IBM offre un'ampia gamma di soluzioni che favoriscono la collaborazione tra ruoli aziendali diversi per aiutare a ridurre i costi e i tempi di sviluppo, e per migliorare la qualità del servizio per le applicazioni nuove e quelle esistenti. Tra queste:

- **1. IBM DB2 pureXML.** DB2 pureXML<sup>®</sup> auta gli sviluppatori a ridurre le difficoltà di gestione dei dati XML: Ad esempio, UCLA Health Systems ha stimato una riduzione del 70% nelle risorse specialistiche necessarie per aggiungere nuovi schemi e dati nei loro sistemi.3
- 2. **IBM Data Studio.** IBM Data Studio permette di usare un unico ambiente di sviluppo database per IBM DB2, IBM Informix™ e Oracle, grazie a un ambiente integrato per SQL, XQuery, e Java™: questo ha permesso di aumentare la produttività fino al 50%.
- **3. IBM Data Studio pureQuery Runtime.** E' una piattaforma per l'accesso ai dati ad alte prestazioni, che aiuta a semplificare l'adozione di "best practice" per SQL e JDBC, a migliorare le prestazioni delle applicazioni e a facilitare la collaborazione tra DBA e sviluppatori per migliorare la sicurezza e la gestibilità di applicazioni Java o Microsoft® .NET.

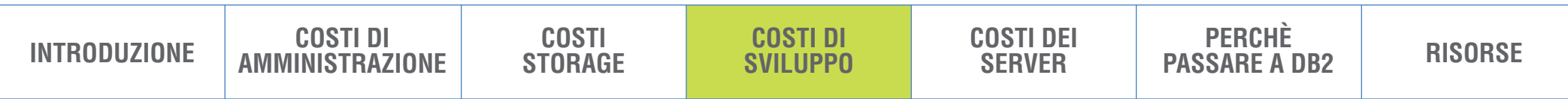

<span id="page-10-0"></span>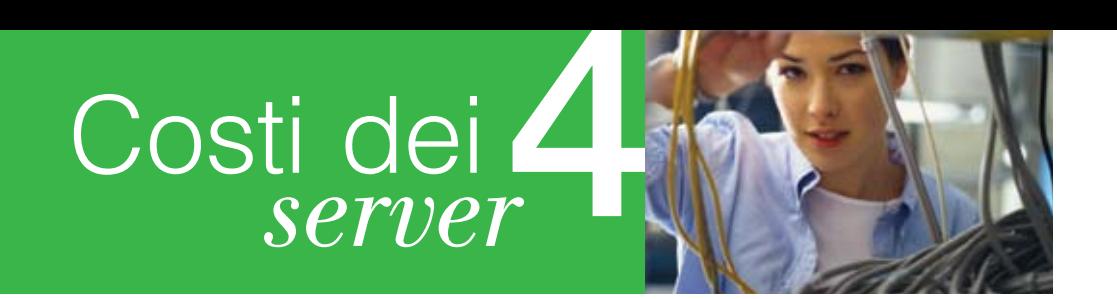

### **Focus sull'infrastruttura**

DB2 aiuta a ridurre i costi per l'acquisto di nuovo hardware ottimizzando le prestazioni dei Server e dilazionando le spese per la crescita dei dispositivi. A tutto il 13 Aprile 2009, DB2 è risultato vincitore dei seguenti "benchmark":

- SAP SD 3-Tier
- SAP Transaction Banking
- SAP Business Warehouse
- TPC-C
- TPC-H 10TB
- SPECiAppServer

Questi "benchmark" coprono un'ampia varietà di scenari che includono carichi di lavoro transazionali, di supporto alle decisioni e carichi di lavoro applicativi. IBM DB2 è l'unico ad avere le prestazioni migliori in tutte queste tipologie diverse nello stesso tempo: ciò testimonia l'efficienza, le eccellenti prestazioni e la versatilità di DB2 per i diversi tipi di carico.

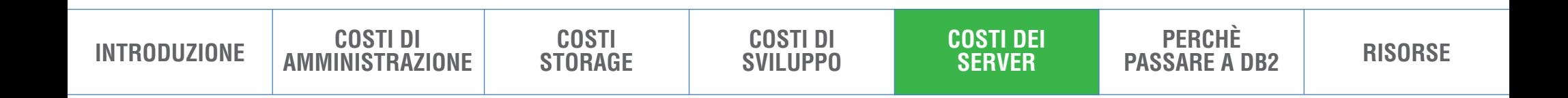

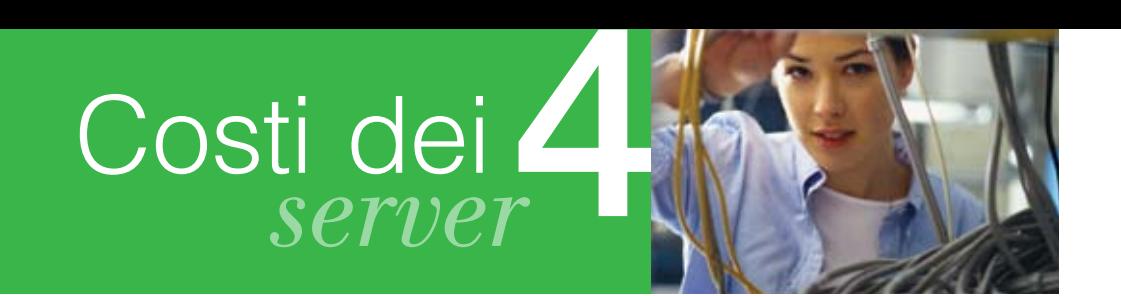

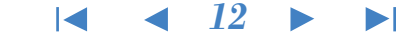

Ma eccellere per un certo periodo nei "benchmark" standard può essere considerato un vantaggio solo temporaneo: è molto più significativo invece sapere che DB2 lo ha fatto per un periodo più lungo di qualsiasi altro fornitore concorrente, nel periodo 1 Gennaio 2003 – 23 Marzo 2009.

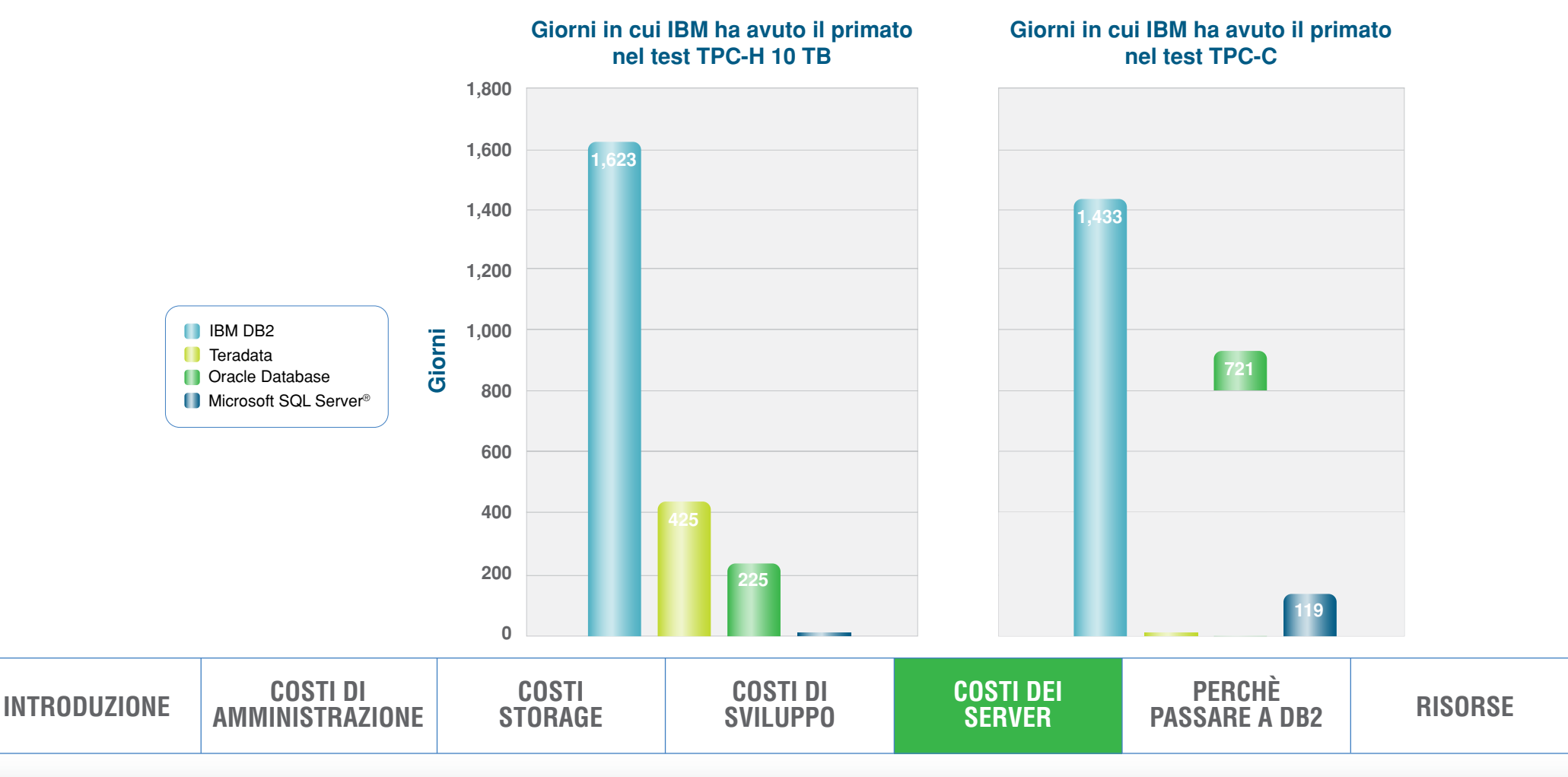

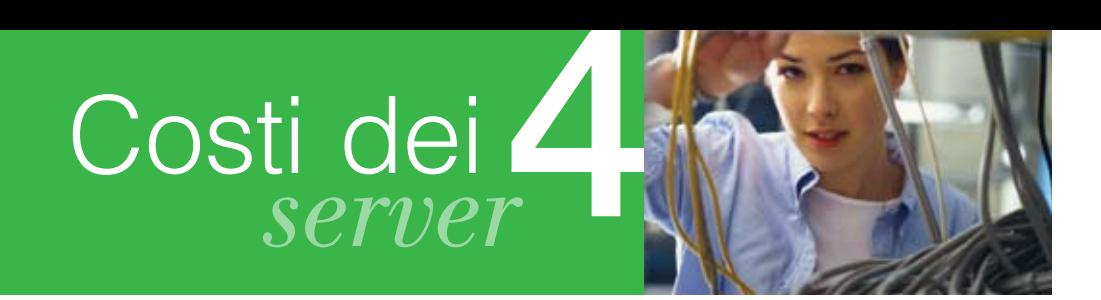

*"Il motivo numero uno che ci ha fatto passare a DB2 è la riduzione dei costi."* 

#### – **MarkLindsay,** Vice President of Sales, Makau Corporation

Questi alti livelli di prestazioni significano che DB2 può girare su una CPU meno costosa, e quindi che si riducono i costi hardware, di gestione e di supporto, e anche il numero di licenze software da acquistare e manutenere. Tutti questi numeri si sommano per costituire un risparmio sui costi notevole e ripetitivo.

Inoltre, DB2 offre funzionalità di gestione del carico di lavoro che permettono di fornire elevata qualità di servizio e affidabilità. Questo permette di sfruttare meglio le risorse hardware e software attuali, eliminare i colli di bottiglia e prioritizzare le applicazioni critiche per il business.

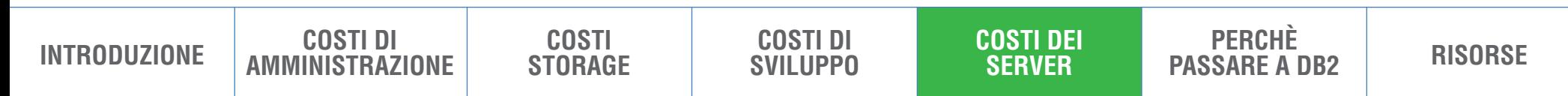

# <span id="page-13-0"></span>Perchè *passare a DB2*5

*14*

### **Passare a DB2**

Se state esaminando diverse opzioni per ridurre i costi IT, considerate che cambiare il vostro database vi darà vantaggi maggiori rispetto a qualsiasi altra cosa potreste fare. Altre iniziative sull'hardware, sul software, sul personale o sugli spazi possono influenzare un fattore di costo o un altro, ma la scelta del database li tocca tutti, e può avere un effetto cumulativo che vi porta velocemente più vicino ai vostri obiettivi.

Decidere di passare a DB2 è più facile se considerate tutte le sue caratteristiche e funzionalità legate alle prestazioni e all'efficienza. Inoltre, i benefici che si hanno passando a DB2 sono aumentati, un release dopo l'altro. Per ridurre i costi di gestione, di storage, di sviluppo e dei server, e per dare ai vostri utenti il miglior database possibile a supporto delle applicazioni critiche, fate una vostra analisi e scoprite voi stessi che è davvero il caso di passare a DB2, e di farlo proprio adesso.

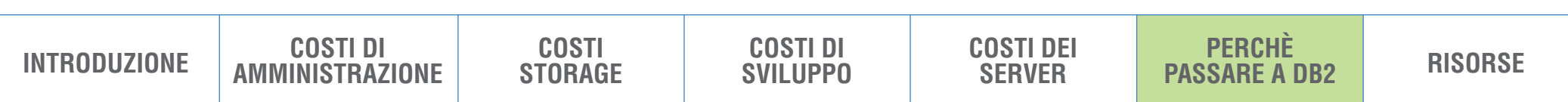

### <span id="page-14-0"></span>Risorse

### 14 4 15 **F**

Per maggiori informazioni su IBM DB2, utilizzate queste risorse:

- **[ibm.com](http://www.ibm.com/breakfree)**/breakfree
- [DB2 Autonomic](http://www.ibm.com/software/data/db2/autonomics)s
- [ROI calculator: DB2 Deep Compression](http://www.ibm.com/software/data/information/db2-compression-roi-tool.html)
- IBM Optim™ [Integrated Data Management](http://www.ibm.com/software/data/data-management)
- [DB2 performance in industry benchmark](http://www.ibm.com/software/data/highlights/db2leads.html)s
- [Migration Toolkit](http://www.ibm.com/software/data/db2/migration/mtk)

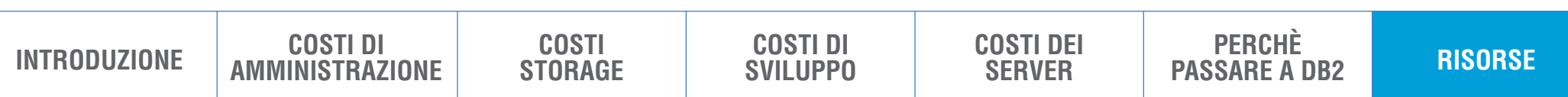

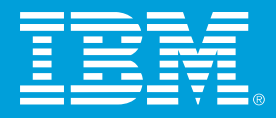

© Copyright IBM Corporation 2009

IBM Software Group Route 100 Somers, NY 10589

Produced in the United States of America May 2009 All Rights Reserved

<sup>1</sup> Compression in DB2 Viper. May 2006. ftp://ftp.software.**ibm.com**/software/emea/de/info/WP\_Compression-in-DB2-Viper.pdf 2 Based on IBM internal tests comparing DB2 9.5 compression performance with Oracle Database 11*g*. ibm.com[/software/data/info/askmehow](http://www.ibm.com/software/data/info/askmehow) <sup>3</sup> "UCLA Health System cuts information processing times from weeks to hours using IBM DB2 9 with pureXML." Feb. 24, 2009. **ibm.com**[/software/success/cssdb.nsf/CS/LWIS-7PKLWW](http://www.ibm.com/software/success/cssdb.nsf/CS/LWIS-7PKLWW)

IBM, il logo IBM, **[ibm.com](http://www.ibm.com)**, DB2, Informix e Optim sono marchi registrati di International Business Machines Corporation negli Stati Uniti, in altri paesi o in entrambi. Se questi e altri termini IBM registrati sono contrassegnati quando appaiono per la prima volta con un simbolo di marchio registrato (® or ™), questi simboli indicano la registrazione U.S. o il fatto che IBM detiene il marchio registrato al momento della pubblicazione. Una lista aggiornata dei marchi registrati IBM è disponibile all'indirizzo: ibm.com[/legal/copytrade.shtml](http://www.ibm.com/legal/copytrade.shtml)

Java e tutti i marchi e i logo basati su Java sono marchi registrati di Sun Microsystems, Inc negli Stati Uniti, in altri paesi o in entrambi.

Microsoft e SQL Server sono marchi registrati di Microsoft Corporation negli Stati Uniti, in altri paesi o in entrambi.

Altri nomi di compagnie, prodotti o servizi possono essere marchi registrati di altri.

Qualsiasi riferimento in questa pubblicazione a prodotti o servizi IBM non implica che IBM intenda renderli disponibili in tutti i paesi in cui opera IBM. Le offerte sono soggette a cambiamenti, estensioni o ritiro dal mercato senza informazioni preventive.

Tutte le affermazioni riguardanti i programmi futuri di IBM sono soggette a cambiamento o ritiro senza informazioni preventive, e rappresentano unicamente gli obiettivi che la Compagnia si pone.

IMM14050-ITIT-00